# CORGIDS: A Correlation-based Generic Intrusion Detection System

#### **Authors:**

Ekta Aggarwal, Mehdi Karimibiuki, Karthik Pattabiraman, and Andre Ivanov

#### Presented at:

CPS-SPC 2018, Toronto, Canada

October 19, 2018

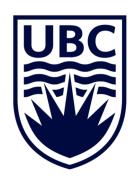

#### Introduction

- Cyber-Physical system (CPS) consist of software and physical components knitted together.
- Properties in CPS must follow laws of physics.
- **Physical properties** of a drone: altitude, distance travelled, speed, and flight time.

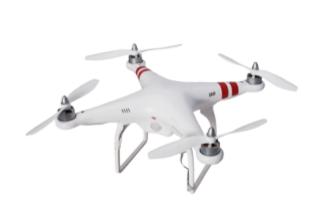

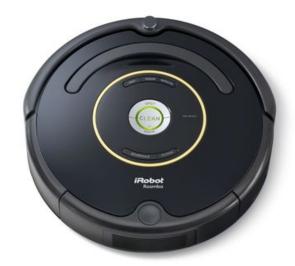

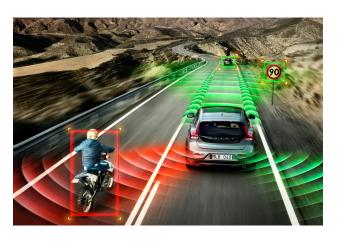

# Security attacks in CPS

- The Jeep Hack (http://illmatics.com/carhacking.html)
- Hackable Cardiac Devices from St. Jude (https://medsec.com/stj\_expert\_witness\_report.pdf)
- TRENDnet Webcam Hack (https://www.wired.com/2012/02/home-cameras-exposed/)

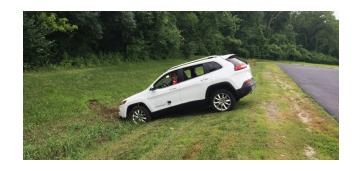

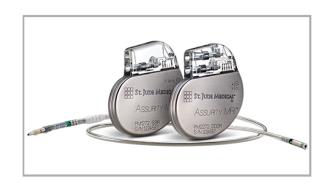

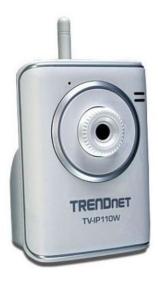

# Distance Spoofing Attack

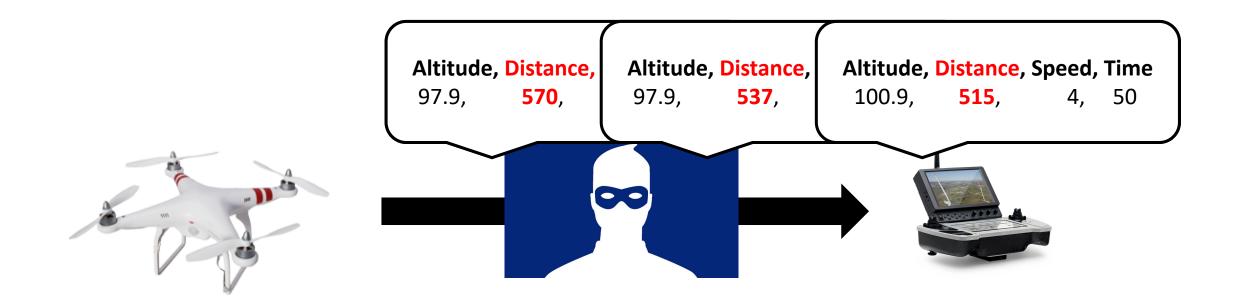

#### What is an Invariant?

"Something that does not change under a transformation"

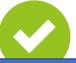

#### Take away:

- **Invariants** are used to **detect** security attacks.
- CORGIDS uses physical invariants to detect intrusion

Speed  $\propto \frac{1}{Time}$ 

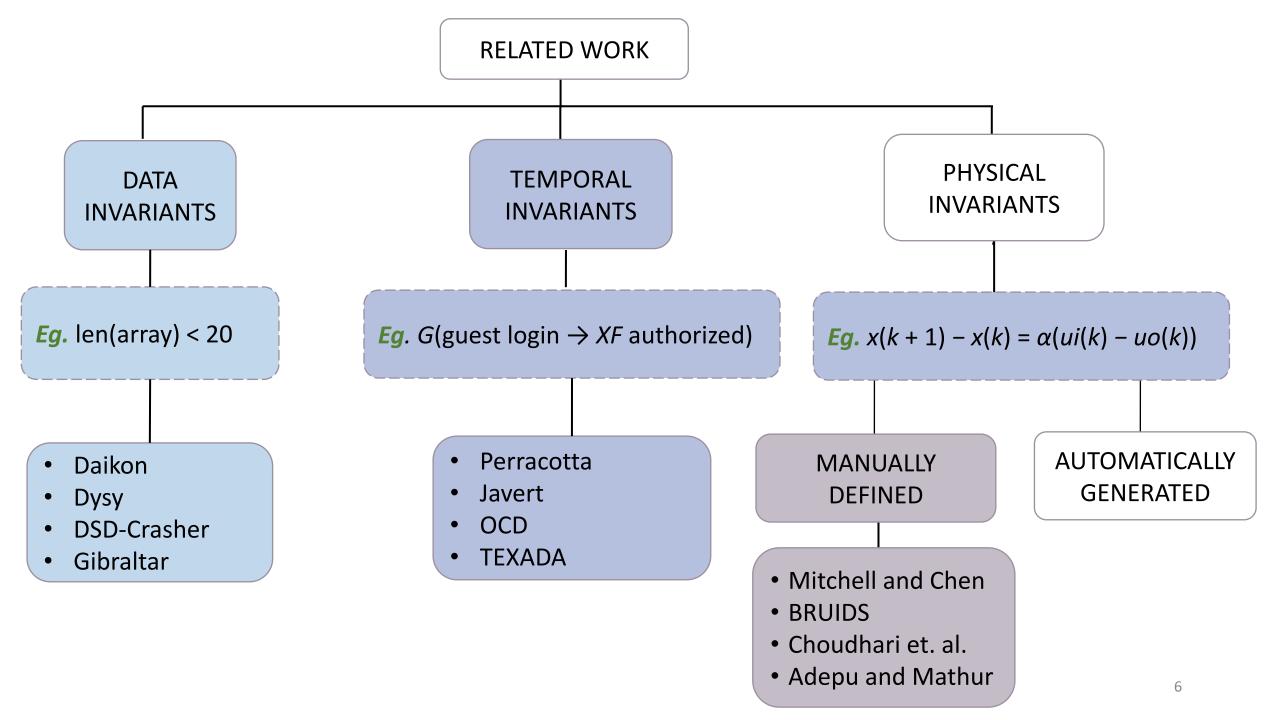

# **Automatically Generated Physical Invariants**

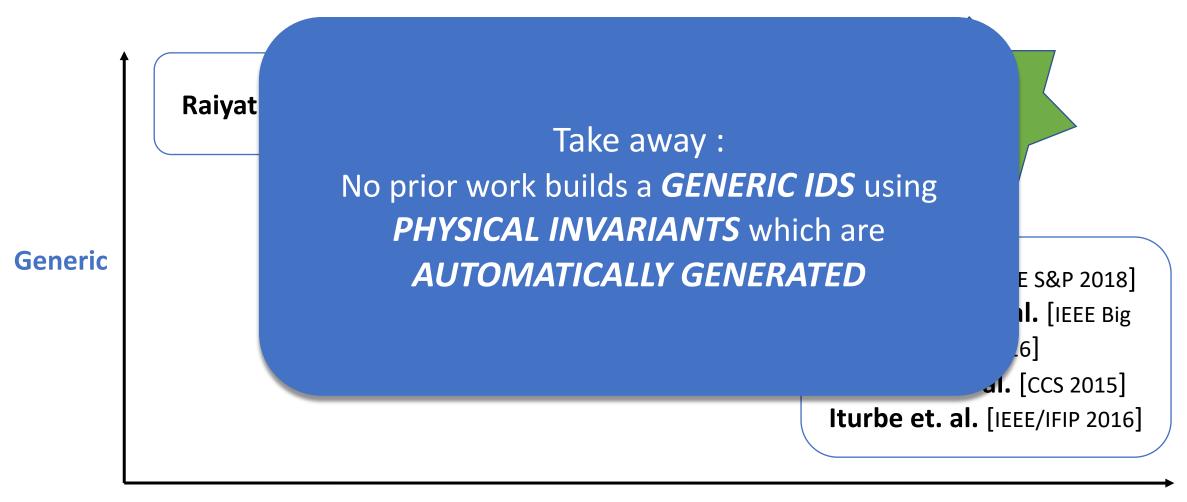

**Physical invariants** 

#### Contributions

- Use Hidden Markov Models (HMM) to infer the logical correlations to detect intrusions.
- Design CORrelation based Generic Intrusion Detection System CORGIDS.
- Demonstrate CORGIDS on two CPS an unmanned aerial vehicle (UAV) and a smart artificial pancreas (SAP).
- Perform five targeted attacks on the CPS.
- CORGIDS is able to successfully detect attacks.

#### **Threat Model**

- Capability to gain read and write access to the communication channel between the system under test (SUT) and controller.
- Has root access to the SUT.
- Capable of spoofing, flooding, tampering, and rebooting.

# Hidden Markov Model (HMM)

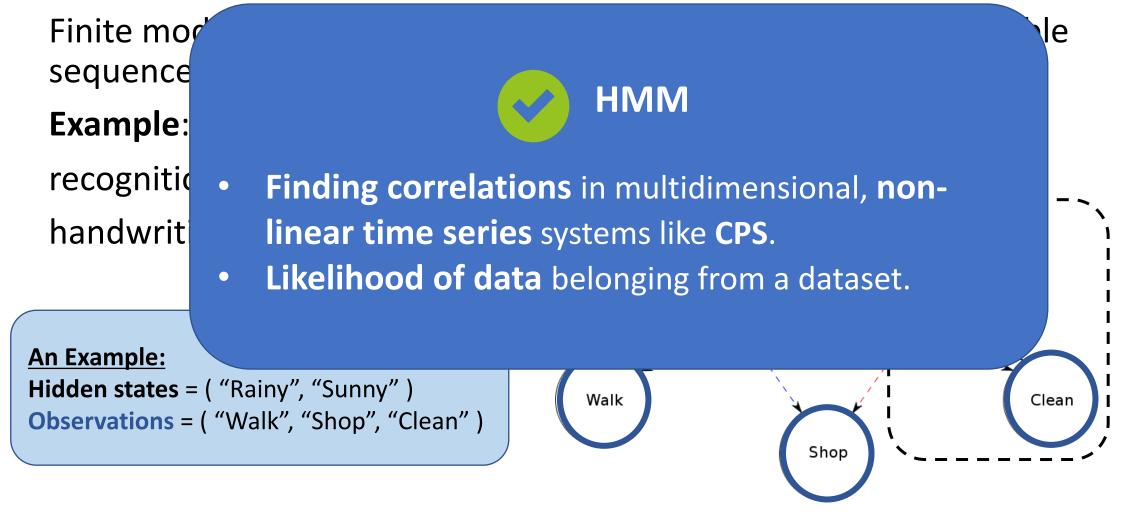

# Work-flow of CORGIDS

1. Logging Phase 2. Build an Intrusion Detector 3. Detecting Intrusion Phase

| Altitude (m) | Battery left (%) | Distance travelled (m) | Flight time (s) |
|--------------|------------------|------------------------|-----------------|
| 40           | 89               | 42.1445                | 38.32           |
| 40           | 89               | 44.2563                | 39.342          |
| 40           | 89               | 47.2397                | 40.356          |
| 40           | 89               | 51.0202                | 41.376          |
| 40           | 88               | 55.2434                | 42.345          |
| 40           | 88               | 59.5897                | 43.346          |
| 40           | 88               | 64.1632                | 44.335          |
| 41           | 88               | 68.8979                | 45.323          |
| 41           | 88               | 73.7389                | 46.351          |
| 41           | 87               | 78.6564                | 47.448          |
| 41           | 87               | 83.6196                | 48.551          |

# Work-flow of CORGIDS

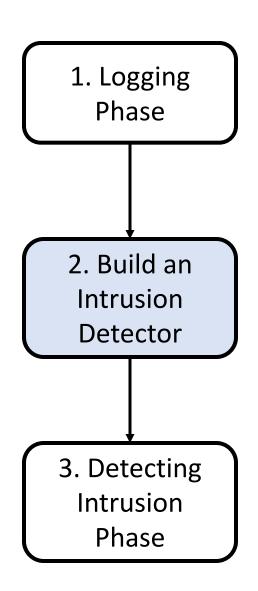

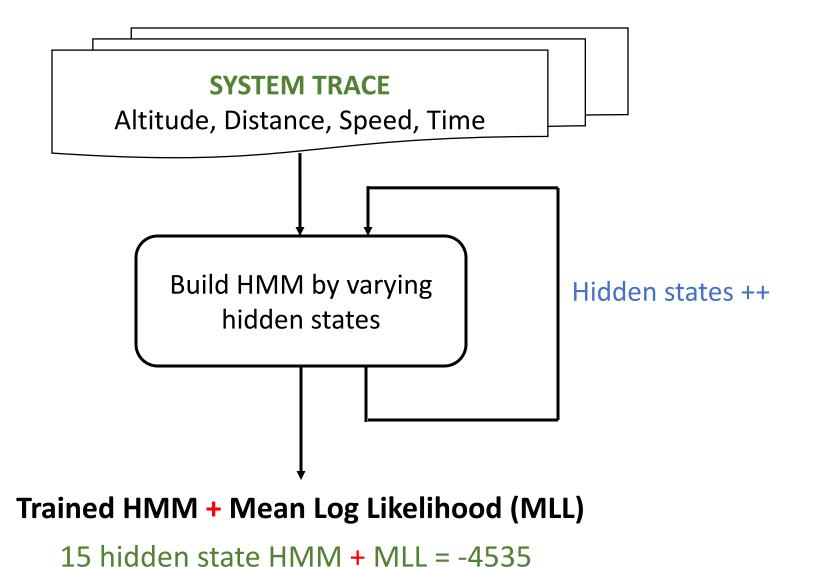

#### Work-flow of CORGIDS

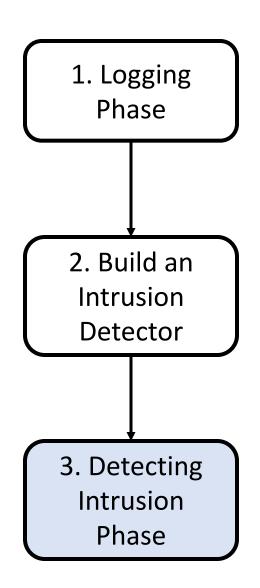

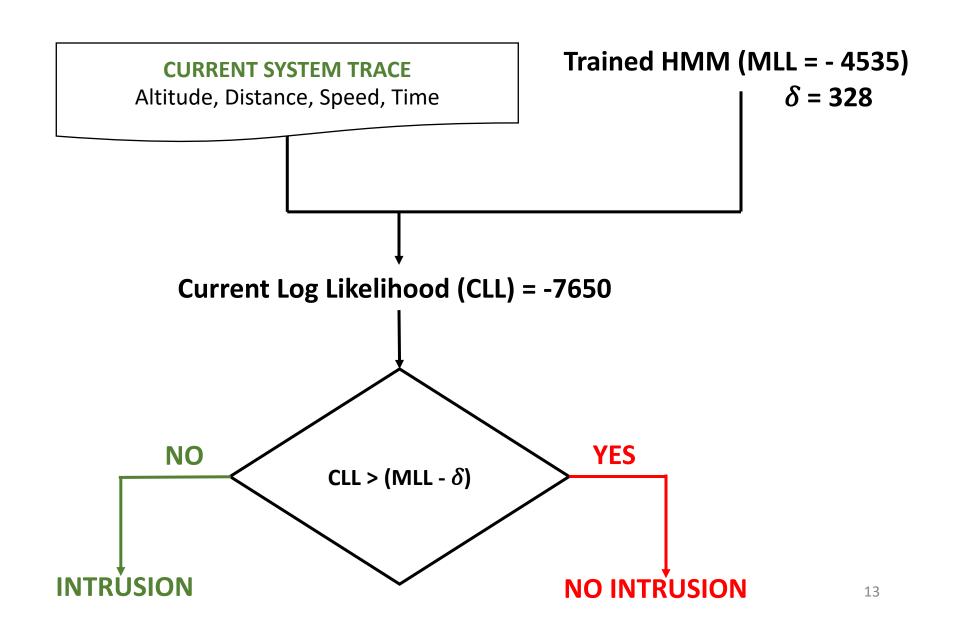

# Experimental setup

Unmanned Aerial Vehicle (UAV)

ArudPilot's Software in the Loop (SITL)

(<a href="http://ardupilot.org/dev/docs/sitl-simulator-software-in-the-loop.html">http://ardupilot.org/dev/docs/sitl-simulator-software-in-the-loop.html</a>)

Smart Artificial Pancreas (SAP)

Open Artificial Pancreas System (OpenAPS)

(https://openaps.org/)

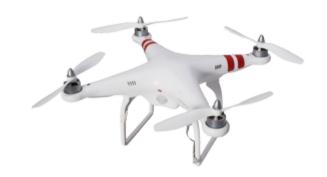

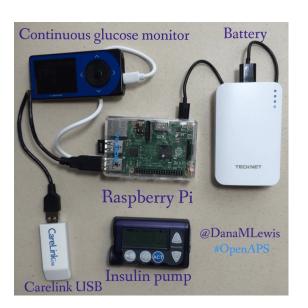

#### **Attacks**

- UAV
  - Distance Spoofing
  - Flooding
  - Battery Tampering
- SAP
  - Insulin Tampering
  - Glucose Spoofing

# Distance Spoofing Attack

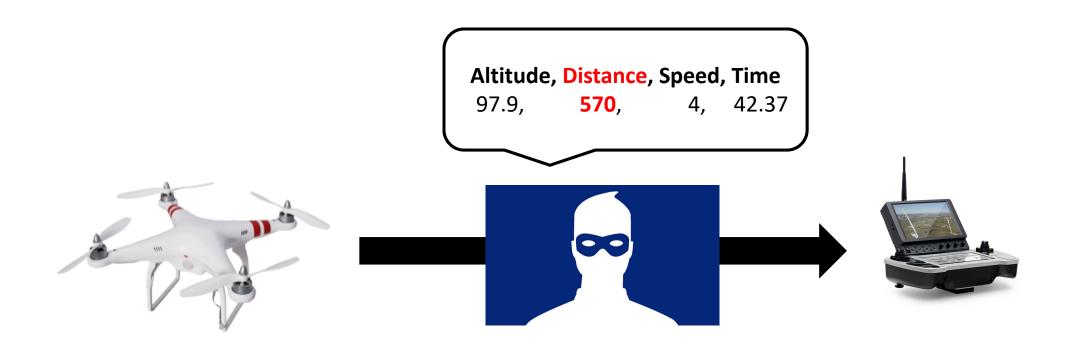

#### **Evaluation Criteria**

False positive rate (FP)

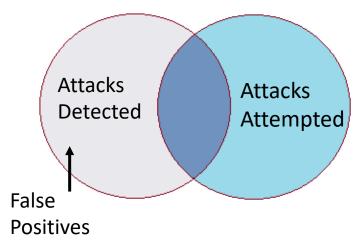

- Precision =  $\frac{TP}{TP+FP}$
- Recall = 1 FN
- Performance overhead = Additional time take by CORGIDS
- Memory overhead = Additional memory take by CORGIDS

#### False negative rate (FN)

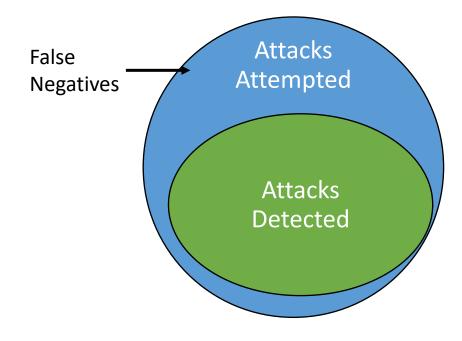

# Sensitivity Analysis

Find values of w,  $\delta$  and  $\lambda$  for which highest value of **Precision** and **Recal**l is achieved.

Three experimental factors:

• Window size (w) in minutes

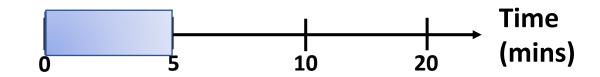

• Acceptable range ( $\delta$ ) in standard deviations

• Threshold of consecutive decisions (λ)

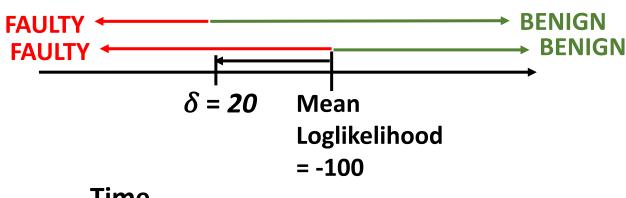

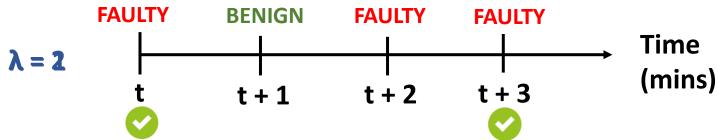

# Sensitivity Analysis: Result

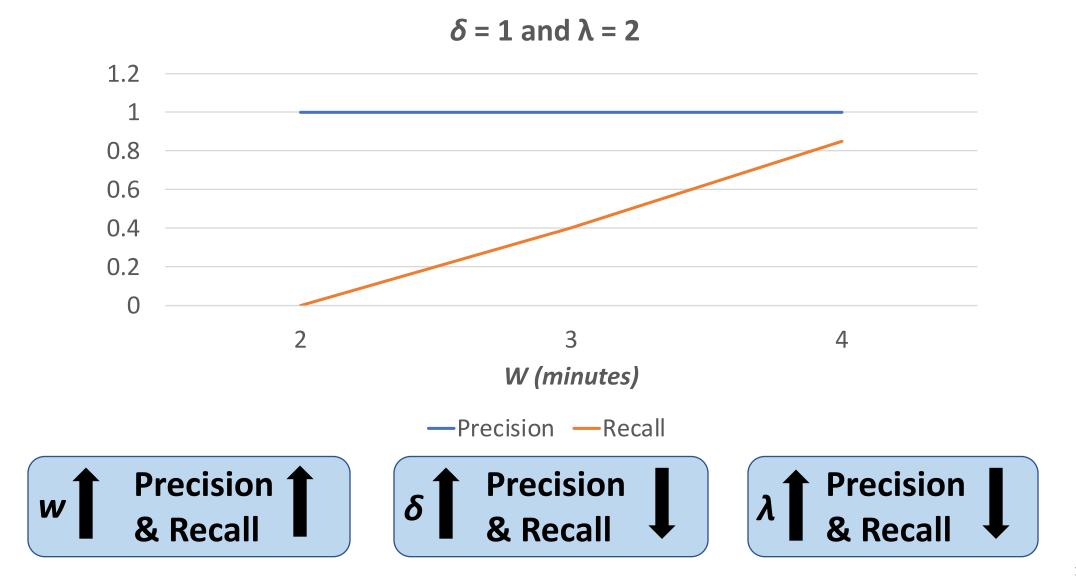

# **Evaluation**

| TESTBED | TARGETED ATTACKS  | FP (%) | FN (%) |
|---------|-------------------|--------|--------|
| UAV     | Battery Tampering | 0.0    | 12.20  |
|         | Flooding          | 0.0    | 11.30  |
|         | Distance Spoofing | 0.0    | 12.80  |
| SAP     | Insulin Tampering | 5.60   | 4.20   |
|         | Glucose Spoofing  | 2.80   | 8.40   |

**Table: FP and FN obtained by CORGIDS** 

#### Overheads

OpenAPS platform: Raspberry Pi3

Approximately 1GB of RAM
With quad-core 64-bit ARM Cortex running at 1.2 GHz
Average of 10 executions

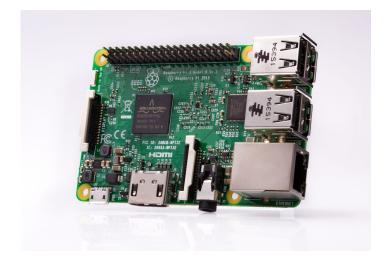

- Memory overhead
   CORGIDS consumed 36.15 MB
- Memory overhead comparable with other IDS.
- CORGIDS is initial implementation and overhead can be reduced by optimization.

Performance overhead
 CORGIDS took 1.25 seconds

- Execution cycle time 5 minutes
- Time taken by CORGIDS was negligible.

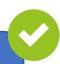

### Summary

- Physical properties of CPS are indicative of its behavior.
- HMM are good at finding correlations among properties.
- CORGIDS was able to detect intrusion with higher Precision and Recall.

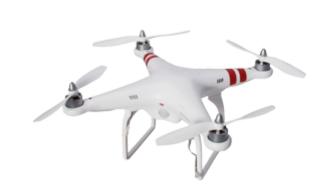

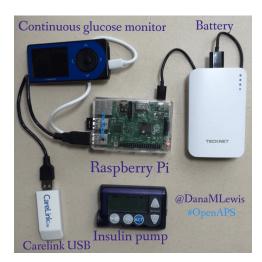

Contact email: ektaa@ece.ubc.ca